The book was found

# **Starting Out With Visual C# (4th Edition)**

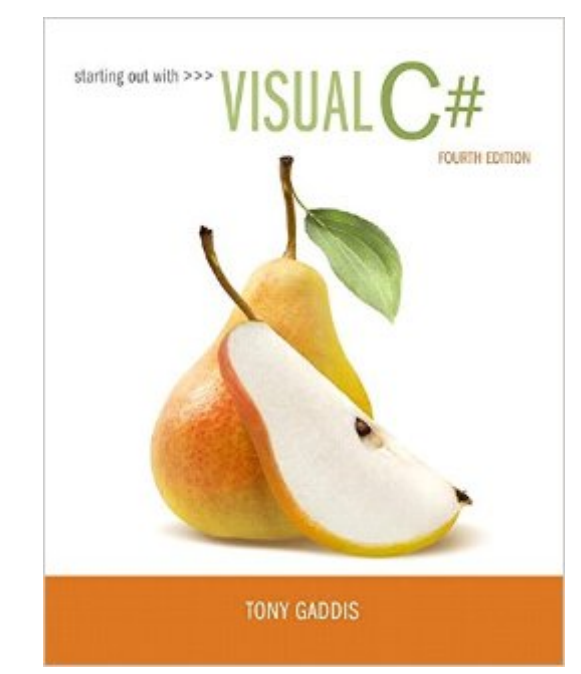

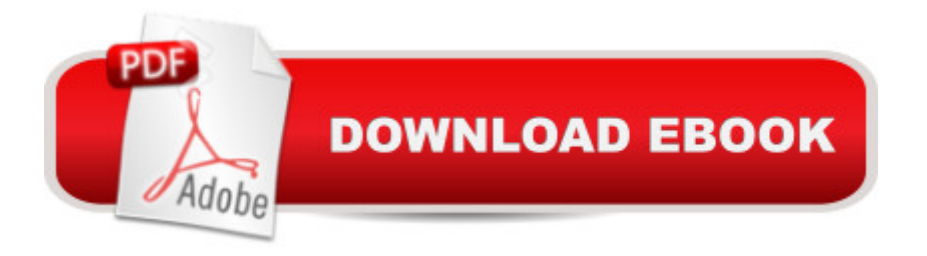

## **Synopsis**

For courses in Introductory C# Programming. Clear, Friendly, and Approachable Introduction to Visual C# Programming Clear, friendly, and approachable, this Fourth Edition of Starting Out With Visual C# is an ideal beginning text for readers with no programming experience. Detailed walk-throughs and a readable, comprehensible style make the text inviting to new programmers, while numerous practical example programs highlight the most important programming topics. Gaddisâ ™s detailed, step-by-step instructions teach a GUI-based approach that motivates readers with familiar graphical elements. Topics are examined progressively in each chapter, with objects taught before classes. The Fourth Edition has been completely updated for Visual Studio 2015 and contains new sections on debugging, accessing controls on different forms, and auto-properties.

#### **Book Information**

Paperback: 792 pages Publisher: Pearson; 4 edition (March 5, 2016) Language: English ISBN-10: 0134382609 ISBN-13: 978-0134382609 Product Dimensions: 8.4 x 1.1 x 10.6 inches Shipping Weight: 3.3 pounds (View shipping rates and policies) Average Customer Review: 4.3 out of 5 stars $\hat{A}$   $\hat{A}$  See all reviews $\hat{A}$  (304 customer reviews) Best Sellers Rank: #79,314 in Books (See Top 100 in Books) #20 in Books > Computers & Technology > Programming > Languages & Tools >  $C#$  #102 in $\hat{A}$  Books > Computers & Technology > Programming > Software Design, Testing & Engineering > Object-Oriented Design #319 in $\hat{A}$  Books > Textbooks > Computer Science > Programming Languages

### **Customer Reviews**

We're using 'Starting Out with C++: From Control Structures through Objects' in our freshman C++ class. The author Tony Gaddis has a very nice, lucid writing style that explains the basic fundamentals of the C++ language to a beginning crowd: the text is not bogged down with overly verbose technical language as this is not appropriate for beginners.But don't think that Gaddis doesn't introduce technical aspects of the language to the reader: he does, and does so in a fresh, clear manner, which makes this text actually very enjoyable in the classroom and even outside of the classroom.I love the code samples in every chapter which makes for great studying: you can sit down with the text in your lap and type the code examples in your compiler, run it, see the results,

matter) by not reading the book, but through trying the examples as there are literally TONS of code examples per section in each chapter to try out.I also really appreciate the checkpoints capping every section to test your knowledge of what you just read, the "gotcha" notes interspersed throughout each chapter, as well as the 'Focus on Software Engineering' asides that introduce beginning programmers to important aspects of code style, comparisons/contrasts between C and C++, what constructs are better to use in certain situations over others, etc.The text also comes with a CodeMate CD-ROM and sold separately is the Lab Manual but also comes in handy (or is a necessary evil if you have to purchase it anyway for lab like me).

#### Download to continue reading...

Starting Out with Programming Logic and Design (Starting Out With...) Starting Out: 1 e4!: A [Reliable Repertoire for the Im](http://ebooksreps.com/en-us/read-book/jPo4Z/starting-out-with-visual-c-4th-edition.pdf?r=WkfCN%2FNMKiaKQaNbTUC7VOj0oa6ue6AU4U4MTDFYvlhcFALScvEGwYFxJp2x54Xg)proving Player (Starting Out - Everyman Chess) Starting Out: 1d4 : A Reliable Repertoire for the Improving Player (Starting Out - Everyman Chess) Starting out with Visual C# (4th Edition) Starting Out With Visual Basic (7th Edition) Starting Out With Visual Basic 2012 (6th Edition) Starting Out With Visual Basic Starting To Collect Antique Oriental Rugs (Starting to Collect Series) Wordpress for Beginners: A Visual Step-by-Step Guide to Creating your Own Wordpress Site in Record Time, Starting from Zero! (Webmaster Series Book 3) Wordpress for Beginners: A Visual Step-by-Step Guide to Creating your Own Wordpress Site in Record Time, Starting from Zero! Starting Out with Java: From Control Structures through Data Structures (2nd Edition) (Gaddis Series) Starting Out with Python (3rd Edition) Starting Out with Java: From Control Structures through Objects (6th Edition) Starting Out with C++: From Control Structures through Objects (7th Edition) Starting Out with C++ from Control Structures to Objects (8th Edition) Starting Out with C++: Early Objects (8th Edition) Starting Out with C++: From Control Structures through Objects, Brief Version (8th Edition) Starting Out with Java: From Control Structures through Data Structures (3rd Edition) Starting Out with Java: Early Objects (5th Edition) Starting Out with Java: From Control Structures through Objects plus MyProgrammingLab with Pearson eText -- Access Card Package (5th Edition)

**Dmca**